# **EDITAL Nº 09/2019 AVALIAÇÃO DIAGNÓSTICA – DO 6º ANO DO ENSINO FUNDAMENTAL (EF) À 2ª SÉRIE DO ENSINO MÉDIO (EM)**

 O SAS Plataforma de Educação torna público que estarão abertas, no período indicado no anexo 1, as inscrições para a aplicação da Avaliação Diagnóstica – do 6º ano (EF) à 2ª série (EM) em 2019.

## **1. DISPOSIÇÕES PRELIMINARES**

Todos os procedimentos relativos às avaliações deverão ser realizados por meio da área restrita do Portal.

- **Cadastro de alunos**: deverá ser realizado no módulo Cadastro de Usuários do Portal, seguindo o item 2 deste edital.
- **Confirmação**: os procedimentos referentes a confirmação de participação na avaliação deverão ser realizados por meio do módulo **Avaliações Digitais**, disponível no menu **Avaliações** do Portal.
- Para ter acesso ao ambiente de realização das provas, os alunos devem finalizar o seu cadastro já iniciado pela escola. É necessário que o aluno obtenha a chave de acesso com a escola, acesse o Portal, insira o e-mail e as informações requisitadas e crie uma senha de acesso ao Portal. Uma mensagem de confirmação será enviada para o e-mail cadastrado.

## **2. DAS INSCRIÇÕES – CONFIRMAÇÃO**

## **2.1. Do cadastro**

- **2.1.1.** A coordenação da escola conveniada é responsável pelo procedimento de inscrição por intermédio do Portal. Para tanto, a escola deve estar cadastrada no Portal, tendo posse de seu *login* e de sua senha de acesso.
- **2.1.2.** Não será cobrada taxa de inscrição na avaliação.
- **2.1.3.** No módulo **Cadastro de Usuários**, a escola deve realizar o *download* da planilha de cadastro de alunos, de acordo com o *software* que utiliza em seu computador: Microsoft Office 2007-2016, Microsoft Office 2007 ou versões posteriores e Broffice. A escola poderá, ainda, fazer a inscrição dos alunos manualmente na opção **Cadastro Individual de Alunos**.

## **2.2. Da confirmação**

**2.2.1.** A escola somente terá acesso às avaliações digitais destinadas às séries contratadas. Para participar da avaliação e disponibilizá-la para os alunos, a escola deverá acessar o módulo **Avaliações Digitais**, disponível no menu **Avaliações** no Portal e agendar a aplicação.

## **2.3. Agendamento**

- **2.3.1.** A Avaliação Diagnóstica estará disponível para aplicação do dia 21/01/2019 a 01/03/2019. A escola poderá agendar a aplicação a qualquer momento antes e durante o período de aplicação oficial. Os alunos somente terão acesso às provas para realização a partir da data de início do período de aplicação.
- **2.3.2.** Caso deseje, a escola pode optar por aplicar somente uma das provas.
- **2.3.3.** A escola poderá agendar as provas para qualquer período, dentro do período oficial de aplicação.
- **2.3.4.** Após finalizado o período definido pela escola, será possível prorrogar a aplicação por um período de um dia, cinco dias ou até final do período de aplicação oficial.

## **3. ESTRUTURA DA AVALIAÇÃO**

**3.1.** Da Avaliação Diagnóstica - 6º a 9º ano (EF)

■ A avaliação constituir-se-á de 2 (duas) provas contendo 24 (vinte e quatro) questões de múltipla escolha com 4 (quatro) alternativas, das quais apenas uma é correta, abordando as habilidades previstas pela Base Nacional Comum Curricular para as disciplinas de Língua Portuguesa e Matemática.

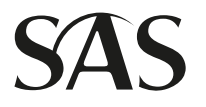

- **3.2.** Da Avaliação Diagnóstica 1ª e 2ª séries (EM)
	- A avaliação constituir-se-á de 2 (duas) provas contendo 24 (vinte e quatro) questões de múltipla escolha com 5 (cinco) alternativas, das quais apenas uma é correta, abordando as habilidades previstas pela Base Nacional Comum Curricular para as disciplinas de Língua Portuguesa e Matemática.
- **3.3.** A prova será corrigida com base na Teoria de Resposta ao Item (TRI). A medida de proficiência da TRI considera o padrão de respostas do aluno, bem como a quantidade de acertos. Receberá maior proficiência o aluno que apresentar respostas aos itens de forma mais coerente com o construto que está sendo medido.

## **4. CONDIÇÕES PARA A REALIZAÇÃO DA PROVA**

- **4.1.** Os alunos poderão acessar as provas por meio do portal, no módulo **Avaliações Digitais**, disponível no menu **Avaliações**.
- **4.2.** As provas agendadas estarão disponíveis para os alunos a partir das 00h da data inicial até às 23h59 da data final (horário de Brasília) definida pela escola.
- **4.3.** A prova será realizada de forma *on-line*, por meio de computador, tablet ou smartphone. Para isso o dispositivo precisará estar conectado à internet.

#### **5. HORÁRIOS E DURAÇÃO DAS PROVAS**

- **5.1.** O tempo sugerido para a realização de cada prova é 120 minutos, porém esse tempo não é limitante. Dessa maneira, a plataforma não será bloqueada após o término desse tempo.
- **5.2.** O aluno poderá interromper a realização da prova e retornar para o ambiente de realização durante todo o período de aplicação definido pela escola.
- **5.3.** O aluno somente terá resultado se finalizar a prova. Caso o aluno não finalize a prova no sistema, não será contabilizado no relatório de resultado da escola.

#### **6. LOCAL DA AVALIAÇÃO**

- **6.1.** A definição do local de aplicação da prova é de responsabilidade da escola.
- **6.2.** As provas serão realizadas em ambiente digital, que pode ser acessado de qualquer lugar em que o aluno consiga conectar-se a internet.

#### **7. DIVULGAÇÃO DO GABARITO**

- **7.1.** Alunos, professores e escola conveniada terão acesso às questões comentadas e aos gabaritos por meio do Portal nas datas disponíveis no anexo 1.
- **7.2.** Caso seja identificado erro em algum gabarito divulgado pelo SAS, solicita-se que seja feito o registro no módulo **Observações Pedagógicas de Simulados e Avaliações**, selecionando a opção **Avaliações**, nas datas previstas no anexo 1, para que o caso seja analisado por nossos professores especialistas.
- **7.3.** Após as datas previstas no anexo 1, caso seja recebida alguma observação referente aos gabaritos divulgados, poderá haver retificação, porém não será possível a contabilização das questões após o processamento dos resultados.

### **8. RESULTADOS**

- **8.1.** Ao finalizarem as provas, os alunos terão acesso ao resultado parcial, que contempla a quantidade de acertos e a nota bruta.
- **8.2.** O SAS Plataforma de Educação divulgará os resultados e Relatórios de Desempenho a partir das datas de divulgação previstas no anexo 1 desse edital.
- **8.3.** Na aba Resultado, estará disponível o relatório da escola e o Plano de estudos da avaliação.
- **8.4.** Conforme consta na cláusula 4.5 do **Contrato de Convênio de Material Didático**, não é permitida a divulgação dos resultados da escola nas Avaliações.

#### **9. ELIMINAÇÃO**

**9.1.** A escola não poderá, em hipótese alguma, tornar público o conteúdo da prova antes do fim do período de aplicação. Caso isso ocorra, a escola estará automaticamente eliminada do certame, e não terá relatórios de resultados da avaliação.

## **10. DISPOSIÇÕES FINAIS**

- **10.1.** A inscrição das escolas conveniadas implicará a aceitação das normas para a Avaliação Diagnóstica – do 6º ano (EF) à 2ª série (EM) contidas neste edital.
- **10.2.** São de inteira responsabilidade da escola os prejuízos decorrentes de erro de informações por ela prestadas.
- **10.3.** Os casos divergentes devem ser tratados pela escola diretamente com o setor de Relacionamento com o Cliente do SAS Plataforma de Educação.

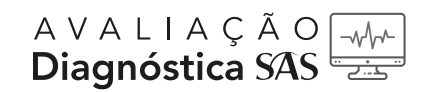

#### **ANEXO 1**

#### **DAS DATAS**

## **Tabela 1 – Datas para agendamento e aplicação**

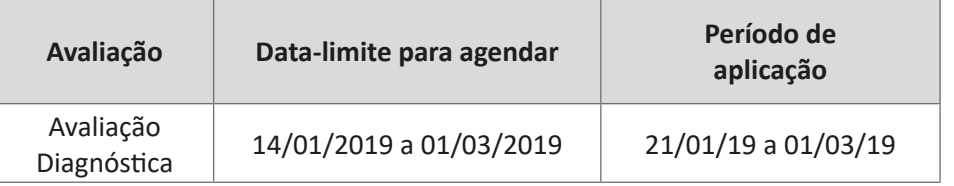

## **Tabela 2 – Divulgação das resoluções e do resultado**

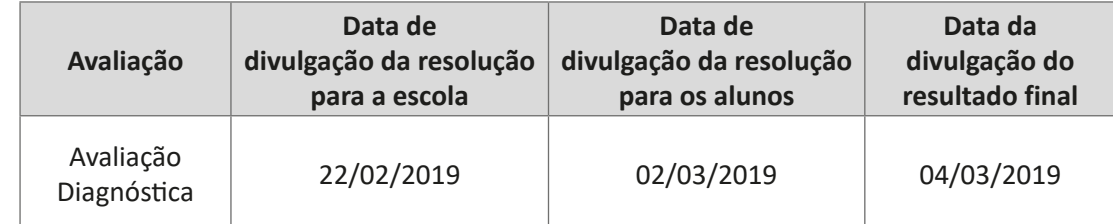

## **Tabela 3 – Observações Pedagógicas**

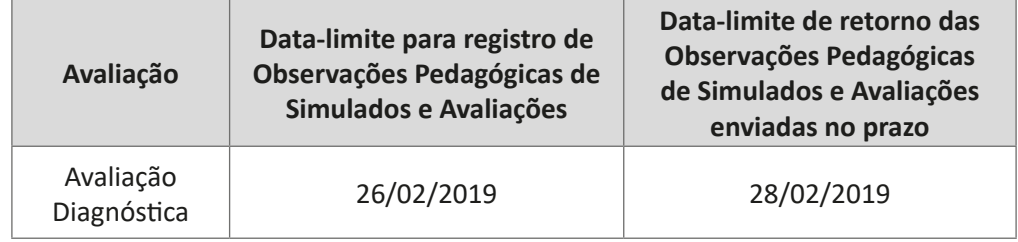